# Security Hardening for EPICS/RTEMS

GEDARE BLOOM

UNIVERSITY OF COLORADO COLORADO SPRINGS

FPICS COLLABORATION FALL 2020 MEETING

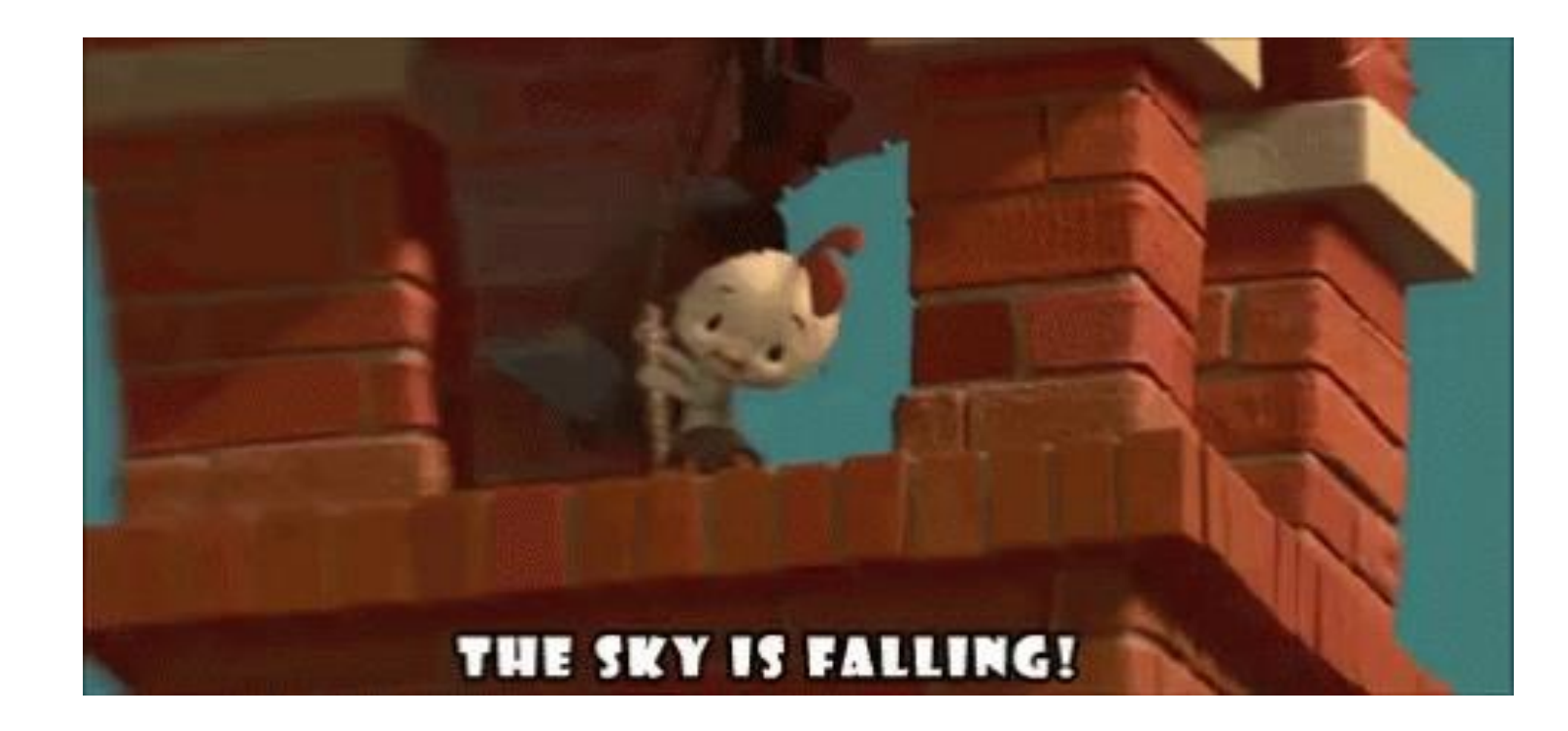

## EPICS is insecure

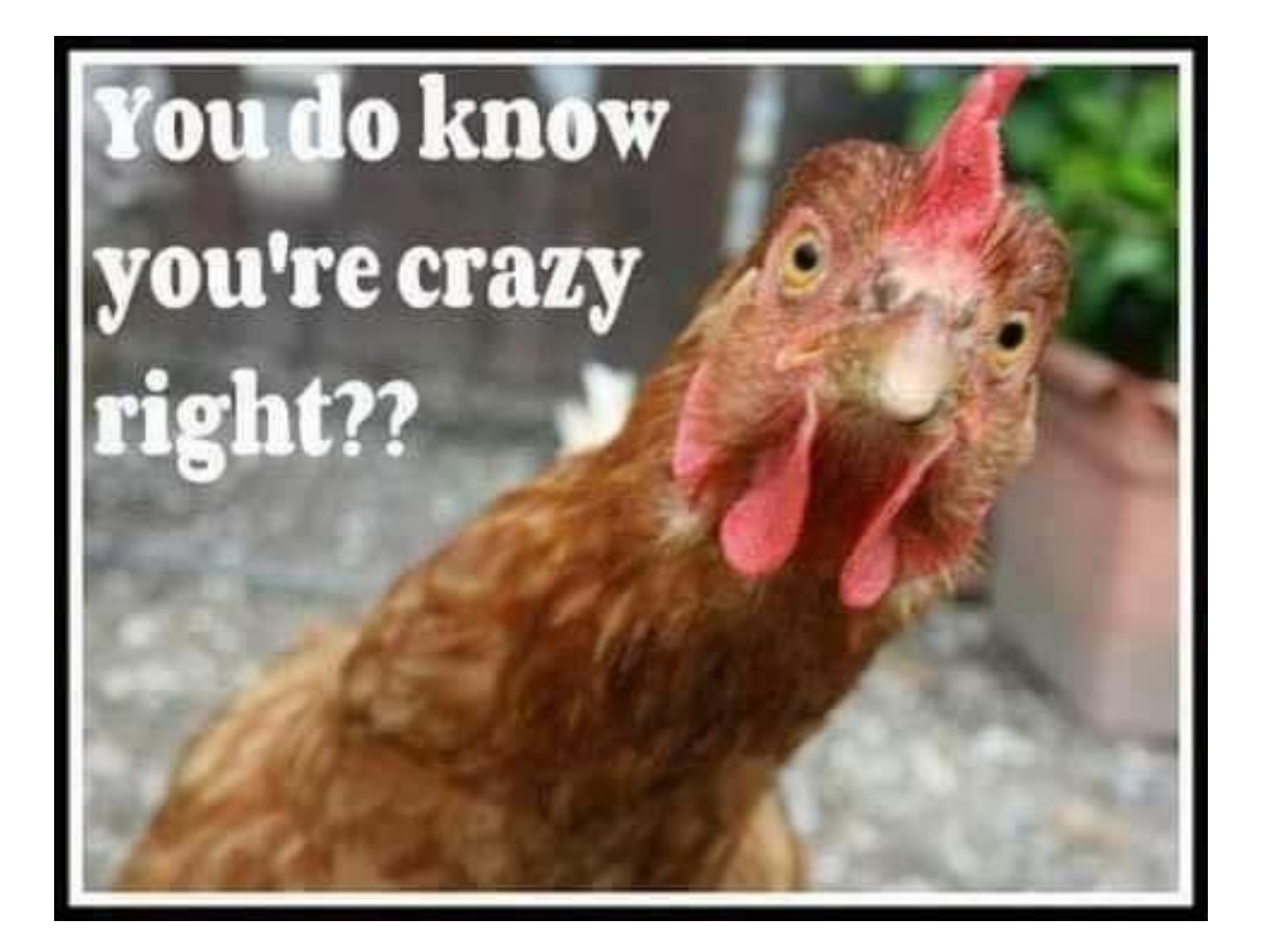

## EPICS is insecure?

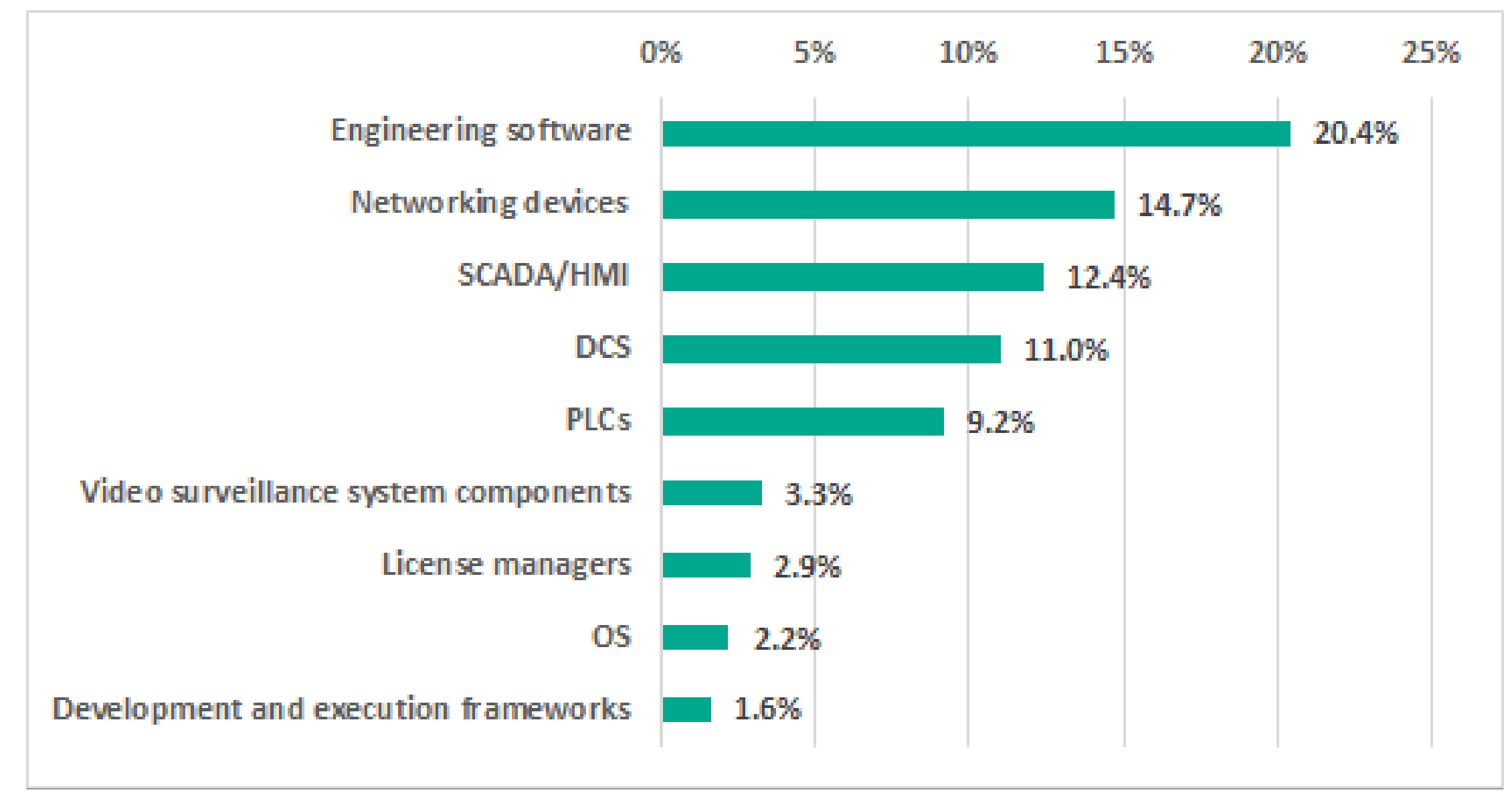

### Industrial Control System Vulnerabilities

[Source: https://ics-cert.kaspersky.com/reports/2020/04/24/threat-landscape-for-industrial-automation-systems-vulnerabilities](https://ics-cert.kaspersky.com/reports/2020/04/24/threat-landscape-for-industrial-automation-systems-vulnerabilities-identified-in-2019/)identified-in-2019/. Threat landscape for industrial automation systems, 2019.

#### EPICS is not protected against sophisticated attackers and unsophisticated interns

**C/C++ will never (!) be secure**

May be capable of injecting bugs in EPICS software products May be capable of launching DOS/DDOS against OPI/PV Gateway/CA networks May be capable of subverting data quality and provenance of PV data

**Goal**: provide resiliency for EPICS throughout software development lifecycle

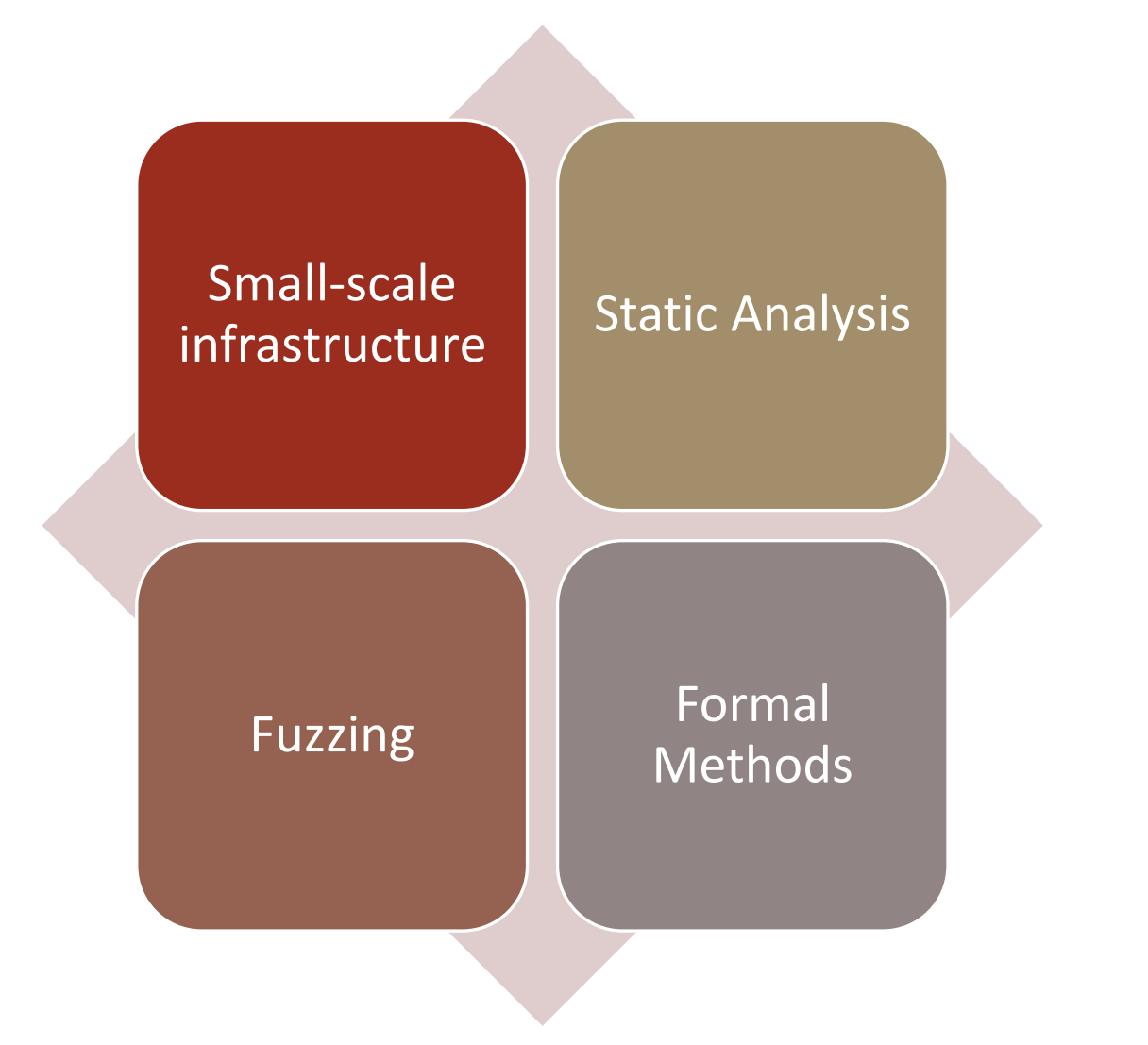

Security Testing

### Small-Scale Research Infrastructure

Problem: Want to analyze security problems and solutions with *lean* supplies budget

◦ Academic lean budget: Supply costs around \$1-2K

Goals:

- Run "realistic" PV/asyn workloads
- Evaluate runtime/security performance of modifications to EPICS (IOCs: RTEMS, Linux)
- Student setup and maintenance

### Real-time Analytics with Open Powerlink

Investigating system delay, network delay, actuation delay

- System delay: background tasks, user / kernel space
- Propagation delay: interference in wire
- Actuation delay: servo response time; screw, motor

Real-time analytics in an EPICS environment

- IOCs → OPI → On-Site Private Cloud (OSPC)
- Extension of our baremetal PowerLink stack
	- Video → PowerLink management node polling controlled node

Prajjwal Dangal, Gedare Bloom, Towards Industrial Security Through Realtime Analytics, in 2020 IEEE 23rd International Symposium on Real-Time Distributed Computing (ISORC), pp. 156-157, 2020.

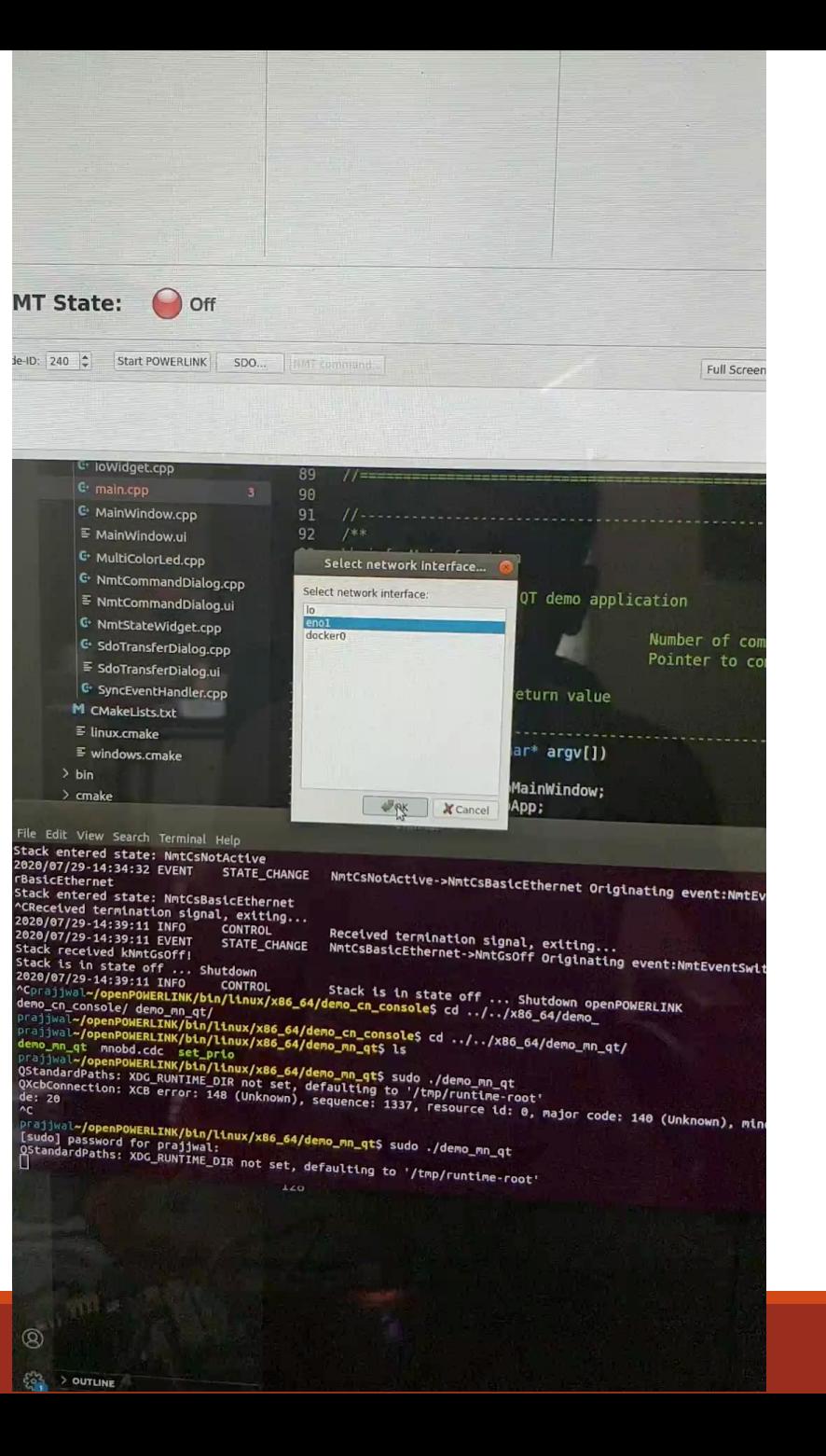

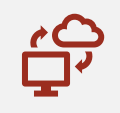

EPICS Simulation package with utilities for data acquisition, exporting, noise setting [2]

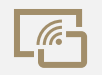

Ophyd provides EpicsMotors, Signal classes backed by PVs

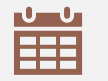

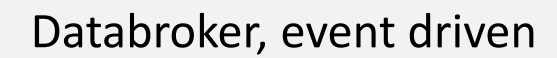

No physical test-bed required  $\equiv$ 

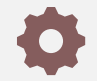

Easy to reconfigure, update

**Bluesky** testbed-free infrastructure

https://blueskyproject.io/

#### Current Approach with PowerLink

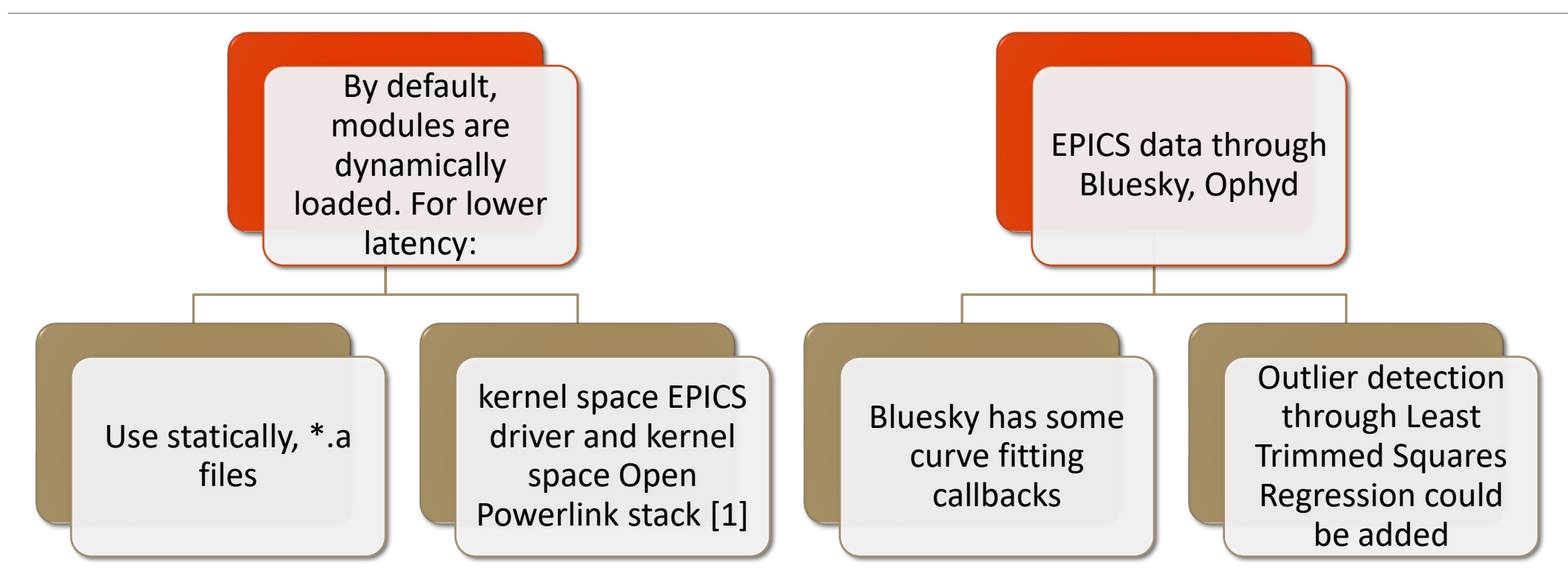

beamlineconfiguration.py is the king  $\odot$ Bluesky, "bluesky/tutorials," https://github.com/bluesky/tutorials

#### Next Steps for Research Infrastructure

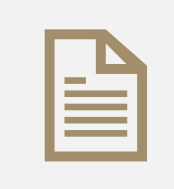

Using Javascript for Bluesky's data model backend as it uses documents

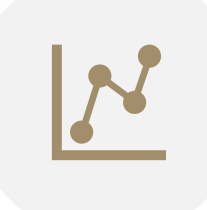

Port data analysis packages related to linear, logistic regression, etc.

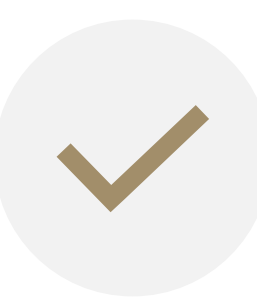

Working with EPICS and RTEMS for real-time analytics

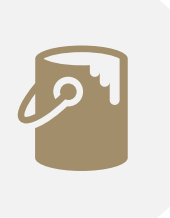

Decorate, modify Bluesky code through Numba, and Numpy

**Control-Flow Graphs** 

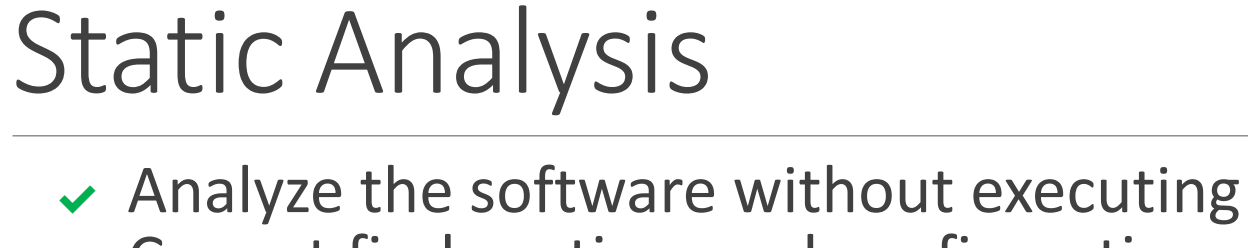

- Cannot find runtime and configuration errors
- Cannot test EPICS network

#### First approach: Coverity

- Mature product Open-source friendly Kind of
- Hooks with Travis-ci

Pain to extract defects Investigating with RTEMS

#### Second approach: clang-analyzer Active open-source project Lot of other analyzers – also trying Static Value flow (SVF) analyzer

#### Easy to work with

Defect report is like compiler

#### Must compile with clang Used it with RTEMS Hopeful to apply to EPICS soon!

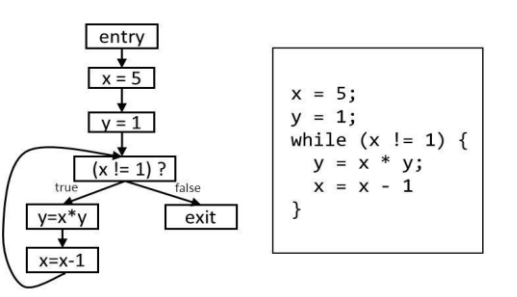

### Security Fuzzing

- ✔ Detect security loopholes and vulnerabilities on EPICS System
- $\checkmark$  Can detect zero-day vulnerabilities
- <sup>x</sup> Requires significant time to detect Bugs and vulnerabilities

Current state of the art is American Fuzzy Lop (AFL) fuzzer using mutation-based fuzzing

◦ As opposed to generation-based fuzzing

Our approach aims to improve AFL and apply to EPICS modules and CA

◦ Extension of AFL, AFL-NET, MOPT, UniFuzz and MultiFuzz to work for CA

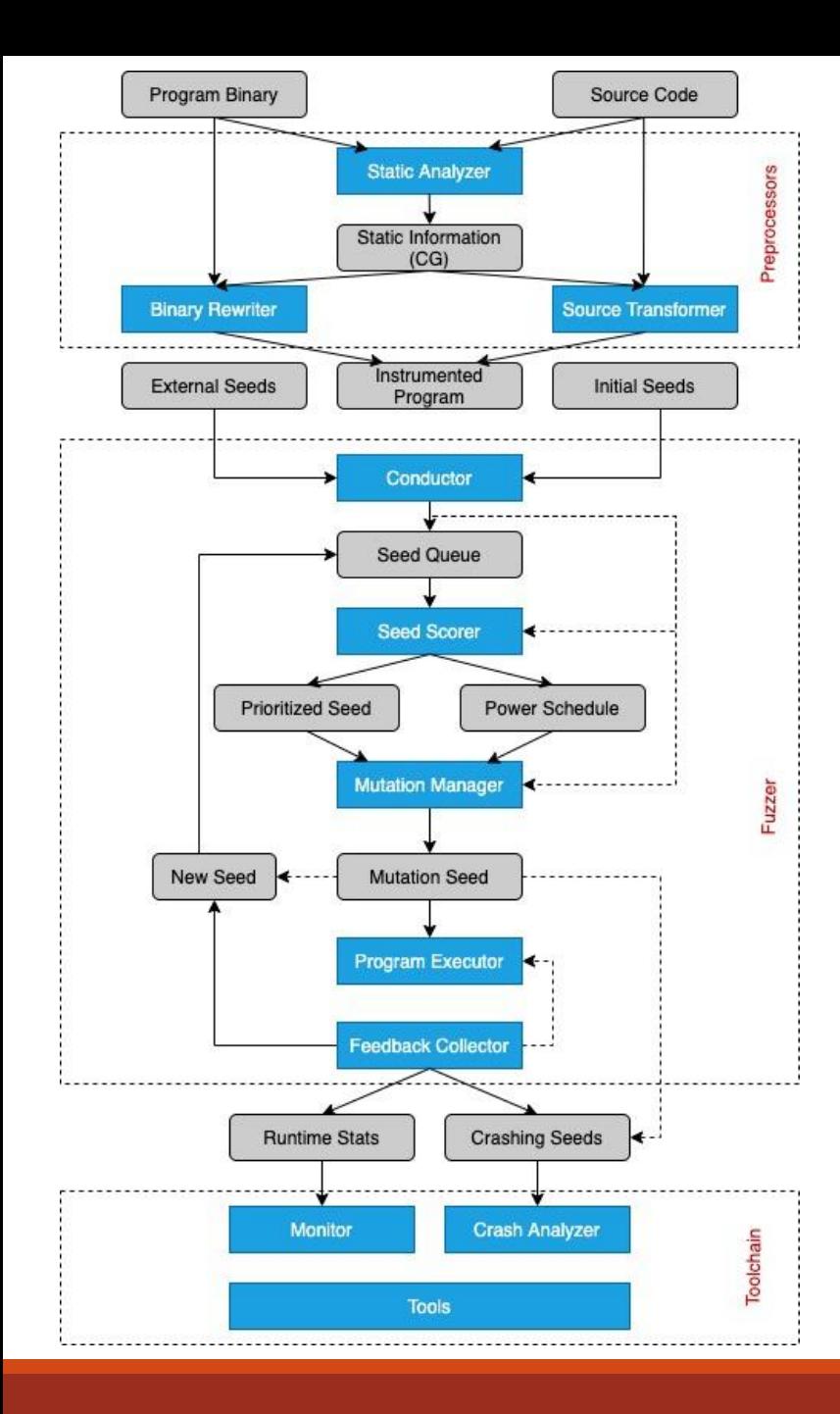

#### Improve Fuzzing with Static Analysis

 $25$ 

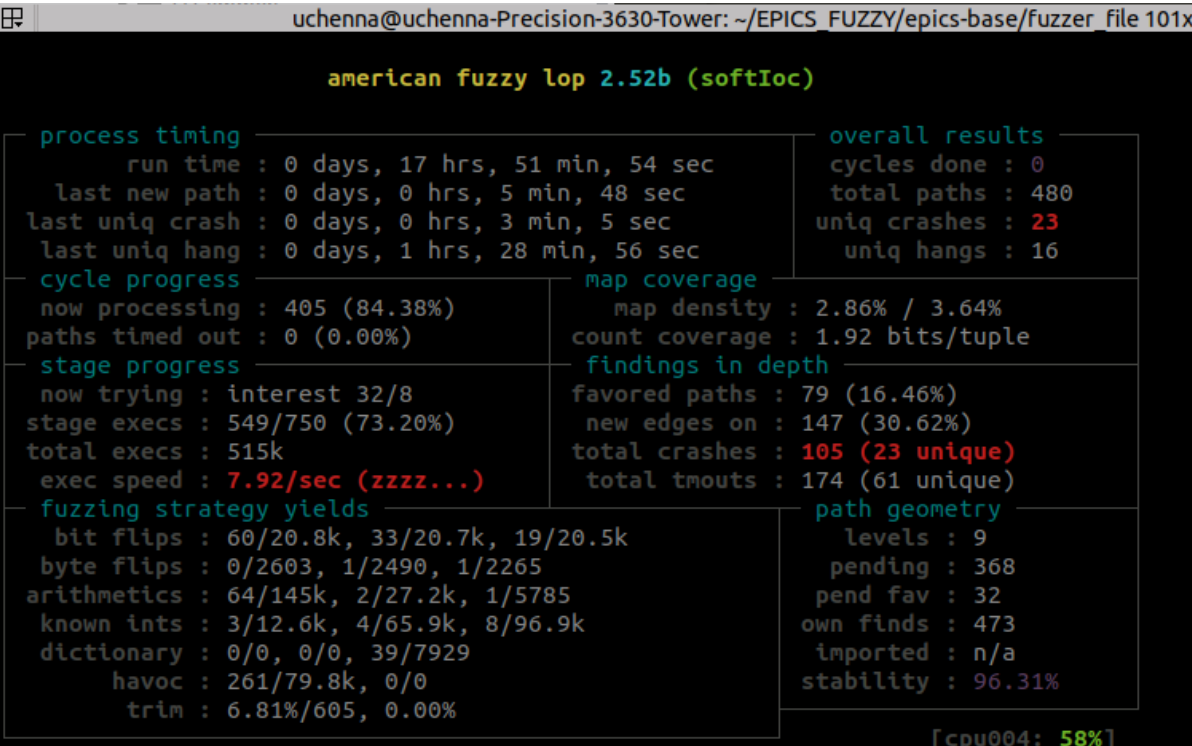

AFL running on softIoc

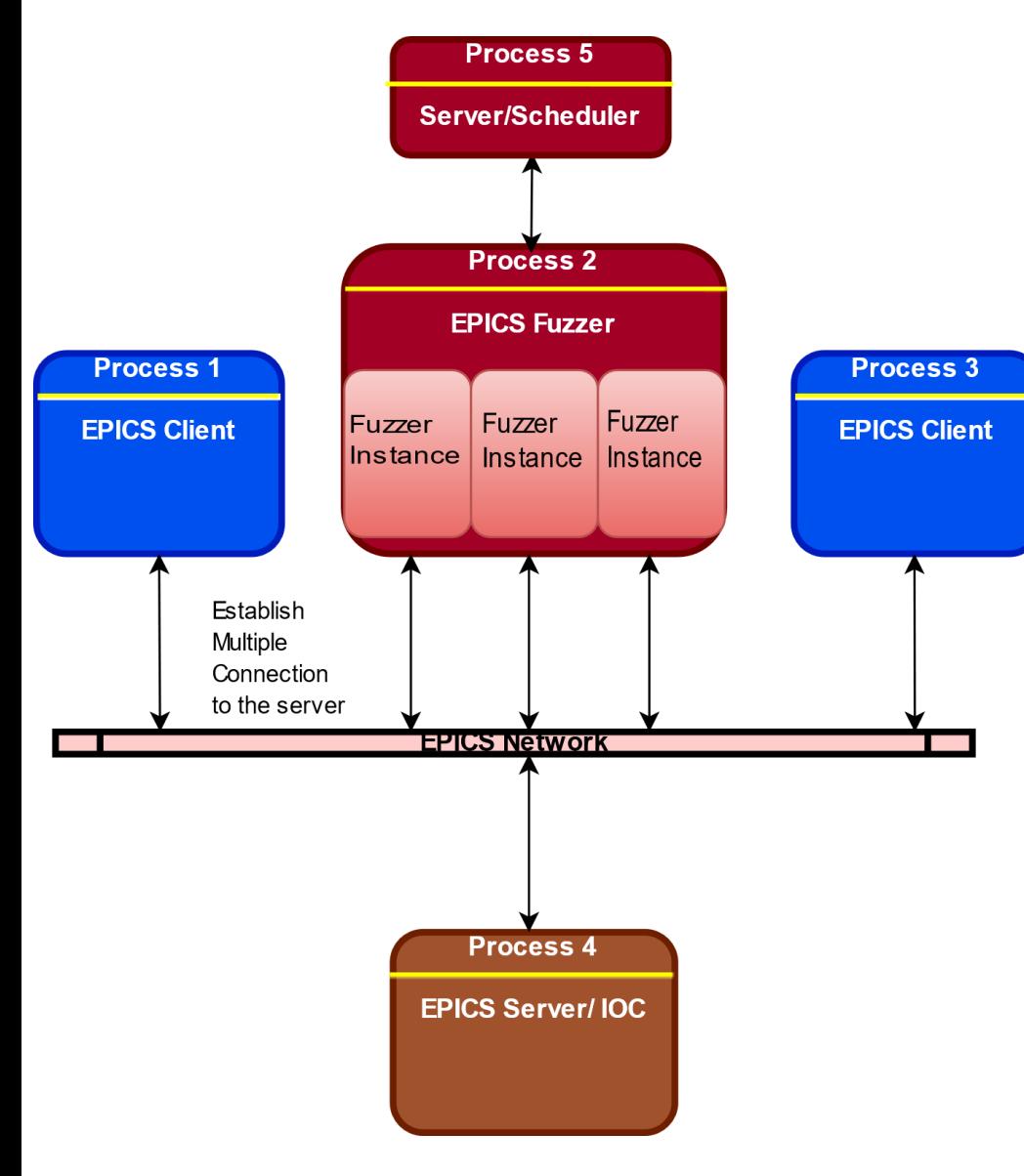

### Current Research: Fuzzing Channel Access

The Fuzzer will have 1 scheduler/ server with N number of fuzzer (clients)

Each N clients can have M instances of Fuzzer (modified version of AFL)

Overload the network to investigate network vulnerabilities

Compare with existing network mutation fuzzer

**Challenge:** How to store multiple connections and synchronize paths covered and vulnerabilities found between fuzzers?

#### Formal Methods

#### THEOREM PROVING

Proof assistance to confirm/deny theorems formulated about system

◦ Manually labor intensive to formulate theorems so prover can reason over them

Size still a problem. Current approaches handle ~10k's lines of code

Strong expressivity in higher order logic

A few stable tools available

◦ Coq, HOL4, Isabella, PVS

#### MODEL CHECKING

Automatically check (verify) properties over an abstraction of system

◦ Brute force/heuristic approach without manual intervention

Constrained by size – state space explosion

Limited expressivity based on first order logic

◦ Usually enough for **safety** properties

Widespread tools available

◦ SPIN, TLA+, UPAAL, PRISM, NuSMV, …

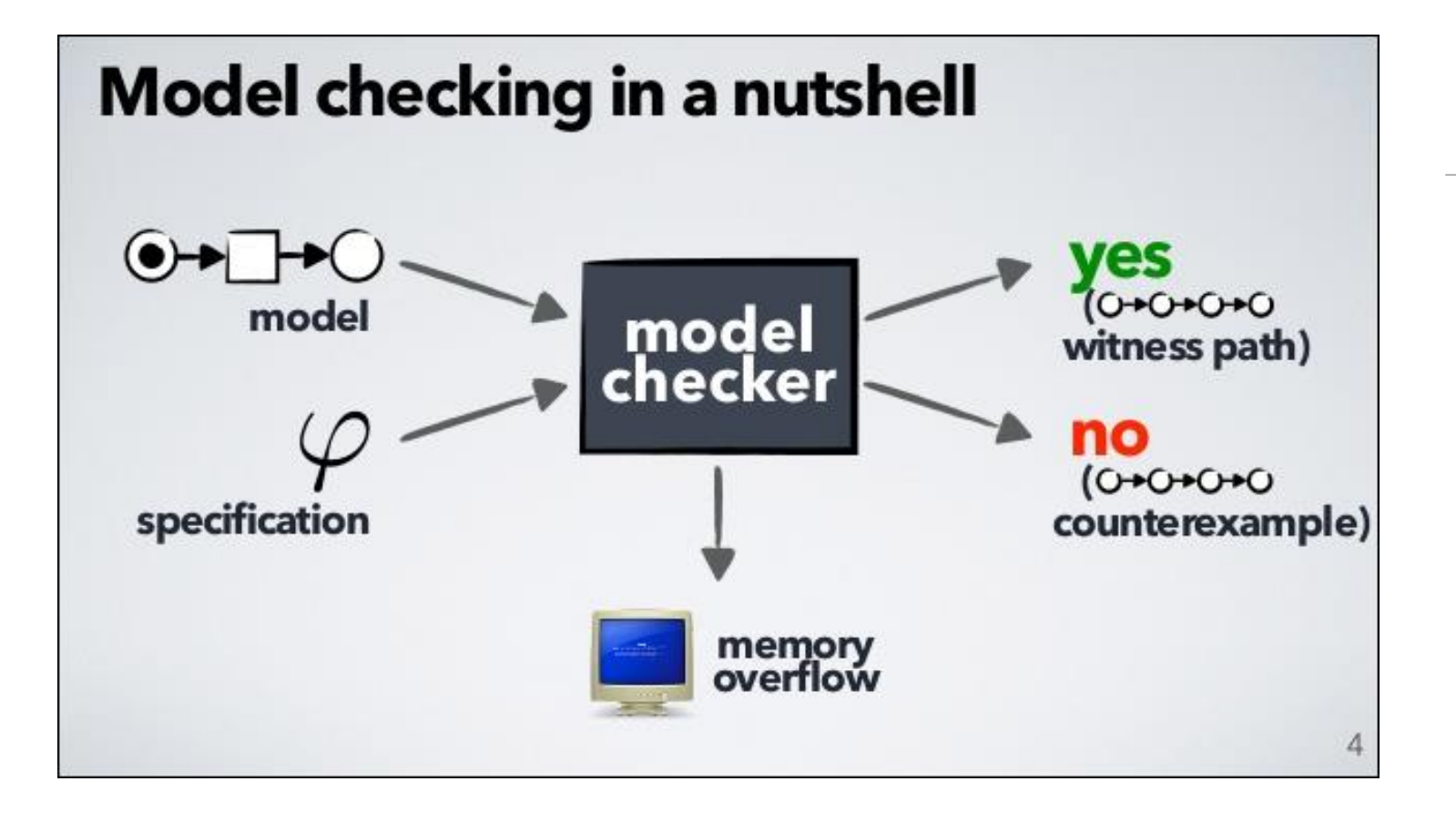

### Our Approach

Use model checking to find bugs and concurrency problems

◦ Analyze PV Gateway using SPIN model checker

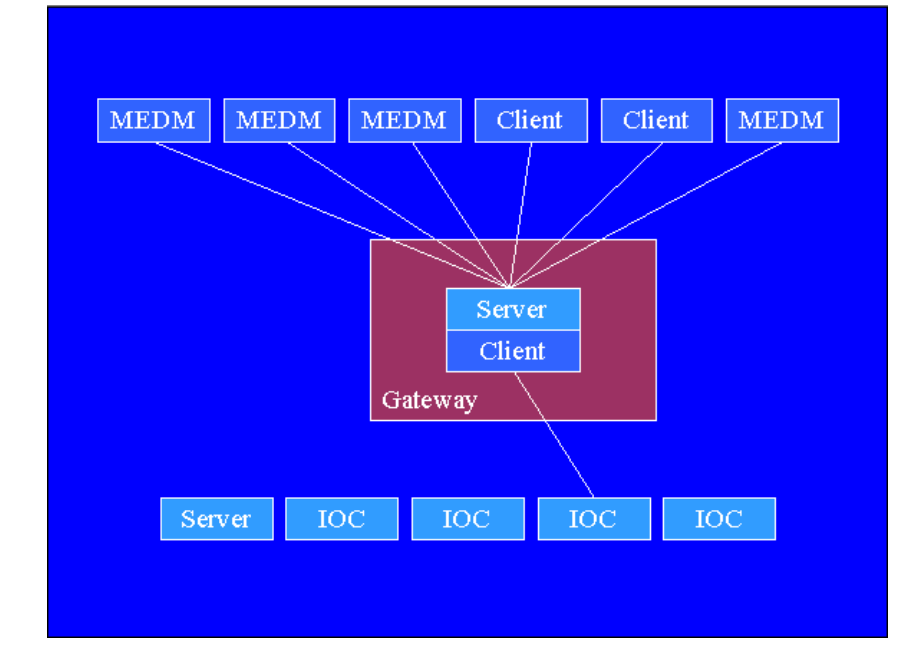

### Why PV Gateway?

Widely used in EPICS community

Interesting (to us) Threat Model:

- Possibility of Dolev-Yao adversary
	- Network-level control (eavesdrop, add/drop messages)
- Written in C and all its glory
- Uses UDP → potential vulnerability to stateless attacks and UDP amplification attacks

### Next Steps in Formal Methods

#### Finish initial modeling of PV Gateway

- Formulate some interesting properties to check if:
	- MEDM(client) can be restricted in their access to the PV
	- Gateway internal PV used for diagnostic purposes cannot be used as a backdoor?
	- PV\_obj is destroyed after 120s unless it is connected?
	- PV\_obj in inactive state for more than 7200s.
	- Transition between states are correct. For example, PV\_obj in dead state should not be active in less than 120s.

#### Begin to model state space of CA/PVA protocols

### Conclusion

Much work remaining to be done in these areas

Some next steps

- Security in open-source SDLC with signed commits, releases
	- Need to discuss with EPICS core and RTEMS maintainers
- Porting secure communications (dropbear ssh)
- Memory protection Recurrent topic in RTEMS
	- Looking at how to create a model that fits across IOCs
- Secure Boot
	- ditto